**2018**

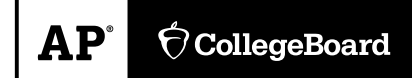

# **AP Computer Science A Free-Response Questions**

© 2018 The College Board. College Board, Advanced Placement Program, AP, AP Central, and the acorn logo are registered trademarks of the College Board. Visit the College Board on the Web: [www.collegeboard.org.](www.collegeboard.org) AP Central is the official online home for the AP Program: [apcentral.collegeboard.org.](apcentral.collegeboard.org)

# **COMPUTER SCIENCE A SECTION II**

## **Time —1 hour and 30 minutes**

# **Number of questions —4**

#### **Percent of total score—50**

#### **Directions: SHOW ALL YOUR WORK. REMEMBER THAT PROGRAM SEGMENTS ARE TO BE WRITTEN IN JAVA.**

Notes:

- Assume that the interface and classes listed in the Java Quick Reference have been imported where appropriate.
- Unless otherwise noted in the question, assume that parameters in method calls are not nulland that methods are called only when their preconditions are satisfied.
- In writing solutions for each question, you may use any of the accessible methods that are listed in classes defined in that question. Writing significant amounts of code that can be replaced by a call to one of these methods will not receive full credit.

1. This question involves reasoning about a simulation of a frog hopping in a straight line. The frog attempts to hop to a goal within a specified number of hops. The simulation is encapsulated in the following FrogSimulation class. You will write two of the methods in this class.

```
public class FrogSimulation 
{ 
    /*\star Distance, in inches, from the starting position to the goal. */\starprivate int goalDistance; 
    /** Maximum number of hops allowed to reach the goal. */ private int maxHops; 
    /** Constructs a FrogSimulation where dist is the distance, in inches, from the starting
         position to the goal, and numHops is the maximum number of hops allowed to reach the goal.
     * Precondition: dist > 0; numHops > 0 
     */
    public FrogSimulation(int dist, int numHops) 
    {
```

```
maxHops = numHops;}
```

```
 
/** Returns an integer representing the distance, in inches, to be moved when the frog hops.
  */
```

```
private int hopDistance() 
\{ \rightarrow \star \text{ implementation not shown } \star \quad \}
```
goalDistance = dist;

/\*\* Simulates a frog attempting to reach the goal as described in part (a).

\* Returns true if the frog successfully reached or passed the goal during the simulation;

\* false otherwise.

\*/ public boolean simulate()  $\{\quad/\ast\quad$  to be implemented in part (a)  $\ast/\quad$ 

/\*\* Runs num simulations and returns the proportion of simulations in which the frog

```
* successfully reached or passed the goal.
```

```
* Precondition: num > 0
```

```
*/
```
public double runSimulations(int num)

 $\{\quad/\ast\quad$  to be implemented in part (b)  $\ast/\quad\}$ 

```
}
```
(a) Write the simulate method, which simulates the frog attempting to hop in a straight line to a goal from the frog's starting position of 0 within a maximum number of hops. The method returns true if the frog successfully reached the goal within the maximum number of hops; otherwise, the method returns false.

The FrogSimulation class provides a method called hopDistance that returns an integer representing the distance (positive or negative) to be moved when the frog hops. A positive distance represents a move toward the goal. A negative distance represents a move away from the goal. The returned distance may vary from call to call. Each time the frog hops, its position is adjusted by the value returned by a call to the hopDistance method.

The frog hops until one of the following conditions becomes true:

- The frog has reached or passed the goal.
- The frog has reached a negative position.
- The frog has taken the maximum number of hops without reaching the goal.

The following example shows a declaration of a FrogSimulation object for which the goal distance is 24 inches and the maximum number of hops is 5. The table shows some possible outcomes of calling the simulate method.

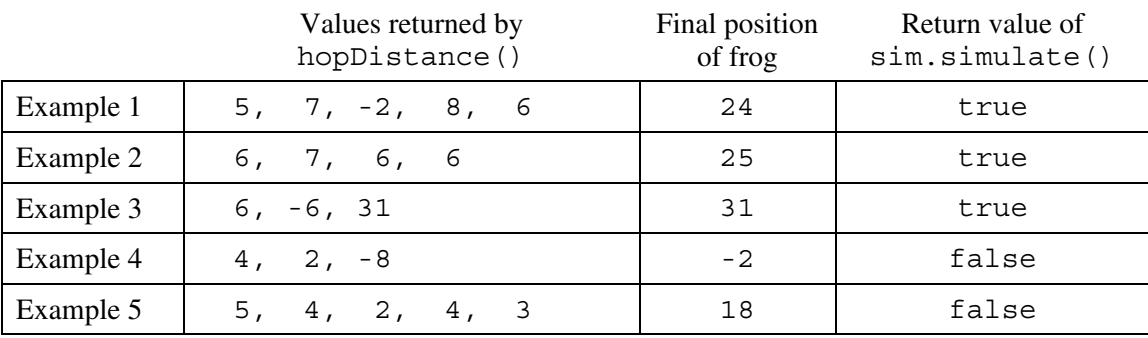

FrogSimulation  $sim = new FroqSimulation(24, 5);$ 

Class information for this question

public class FrogSimulation

```
private int goalDistance 
private int maxHops
```

```
private int hopDistance() 
public boolean simulate() 
public double runSimulations(int num)
```
Complete method simulate below. You must use hopDistance appropriately to receive full credit.

- /\*\* Simulates a frog attempting to reach the goal as described in part (a).
- \* Returns true if the frog successfully reached or passed the goal during the simulation;
- \* false otherwise.

\*/

public boolean simulate()

(b) Write the runSimulations method, which performs a given number of simulations and returns the proportion of simulations in which the frog successfully reached or passed the goal. For example, if the parameter passed to runSimulations is 400, and 100 of the 400 simulate method calls returned true, then the runSimulations method should return 0.25.

Complete method runSimulations below. Assume that simulate works as specified, regardless of what you wrote in part (a). You must use simulate appropriately to receive full credit.

- /\*\* Runs num simulations and returns the proportion of simulations in which the frog
- \* successfully reached or passed the goal.
- \* **Precondition**: num > 0
- \*/

public double runSimulations(int num)

2. This question involves reasoning about pairs of words that are represented by the following WordPair class.

```
public class WordPair 
{ 
    /** Constructs a WordPair object. */ 
    public WordPair(String first, String second) 
    \{ \rightarrow \star \text{ implementation not shown } \star \}/** Returns the first string of this WordPair object. */public String getFirst() 
    \{ \rightarrow \ast \text{ implementation not shown } \ast \, / \quad \}/** Returns the second string of this WordPair object. */public String getSecond() 
    \{ \rightarrow \ast \text{ implementation not shown } \ast \}}
```
You will implement the constructor and another method for the following WordPairList class.

```
public class WordPairList 
{ 
    /*\star The list of word pairs, initialized by the constructor. */private ArrayList<WordPair> allPairs; 
    /** Constructs a WordPairList object as described in part (a). 
     * Precondition: words.length >= 2 
     */
     public WordPairList(String[] words) 
    \{ / \star \text{ to be implemented in part (a) } \star / \}/** Returns the number of matches as described in part (b).
      */ 
    public int numMatches() 
    \{ / \star \text{ to be implemented in part (b) } \star / \}
```
}

(a) Write the constructor for the WordPairList class. The constructor takes an array of strings words as a parameter and initializes the instance variable allPairs to an ArrayList of WordPair objects.

A WordPair object consists of a word from the array paired with a word that appears later in the array. The allPairs list contains WordPair objects (words[i], words[j]) for every i and j, where  $0 \le i \le j \le words$ . length. Each WordPair object is added exactly once to the list.

The following examples illustrate two different WordPairList objects.

#### Example 1

```
String [] wordNums = \{ "one", "two", "three"\};
WordPairList exampleOne = new WordPairList(wordNums);
```
After the code segment has executed, the allPairs instance variable of exampleOne will contain the following WordPair objects in some order.

("one", "two"), ("one", "three"), ("two", "three")

Example 2

```
 
WordPairList exampleTwo = new WordPairList(phrase); String[] phrase = {\text{"the", "more", "the", "merrier"} };
```
After the code segment has executed, the allPairs instance variable of exampleTwo will contain the following WordPair objects in some order.

```
("the", "more"), ("the", "the"), ("the", "merrier"), 
("more", "the"), ("more", "merrier"), ("the", "merrier")
```
Class information for this question

public class WordPair

```
public WordPair(String first, String second) 
public String getFirst() 
public String getSecond() 
public class WordPairList 
private ArrayList<WordPair> allPairs
```

```
public WordPairList(String[] words) 
public int numMatches()
```
Complete the WordPairList constructor below.

 /\*\* Constructs a WordPairList object as described in part (a). \* **Precondition**: words.length >= 2 \*/ public WordPairList(String[] words)

(b) Write the WordPairList method numMatches. This method returns the number of WordPair objects in allPairs for which the two strings match.

For example, the following code segment creates a WordPairList object.

```
String[] moreWords = {\{\text{"the", "red", "fox", "the", "red"\}}\};
WordPairList exampleThree = new WordPairList(moreWords);
```
After the code segment has executed, the allPairs instance variable of exampleThree will contain the following WordPair objects in some order. The pairs in which the first string matches the second string are shaded for illustration.

```
("the", "red"), ("the", "fox"), ("the", "the"), 
("the", "red"), ("red", "fox"), ("red", "the"), 
("red", "red"), ("fox", "the"), ("fox", "red"), 
("the", "red")
```
The call exampleThree.numMatches() should return 2.

Class information for this question

public class WordPair

```
public WordPair(String first, String second) 
public String getFirst() 
public String getSecond()
```
public class WordPairList

```
private ArrayList<WordPair> allPairs
```

```
public WordPairList(String[] words) 
public int numMatches()
```
Complete method numMatches below.

/\*\* Returns the number of matches as described in part (b). \*/ public int numMatches()

3. The StringChecker interface describes classes that check if strings are valid, according to some criterion.

```
public interface StringChecker 
{ 
   /** Returns true if str is valid. */ 
   boolean isValid(String str); 
}
```
A CodeWordChecker is a StringChecker. A CodeWordChecker object can be constructed with three parameters: two integers and a string. The first two parameters specify the minimum and maximum code word lengths, respectively, and the third parameter specifies a string that must not occur in the code word. A CodeWordChecker object can also be constructed with a single parameter that specifies a string that must not occur in the code word; in this case the minimum and maximum lengths will default to 6 and 20, respectively.

The following examples illustrate the behavior of CodeWordChecker objects.

Example 1

StringChecker sc1 = new CodeWordChecker(5, 8, "\$");

Valid code words have 5 to 8 characters and must not include the string " $\zeta$ ".

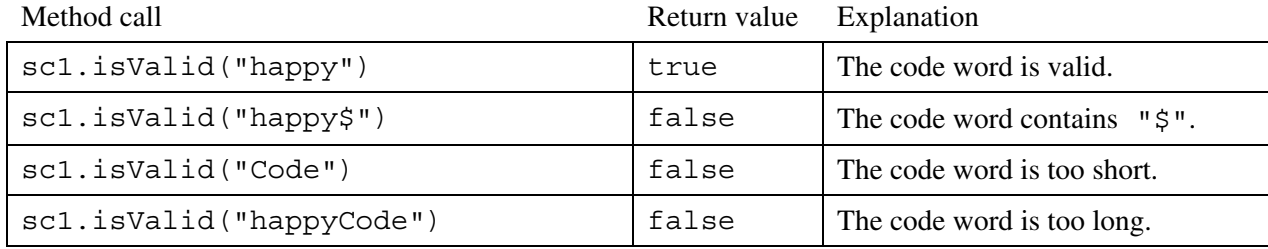

Example 2

StringChecker sc2 = new CodeWordChecker("pass");

Valid code words must not include the string "pass". Because the bounds are not specified, the length bounds are 6 and 20, inclusive.

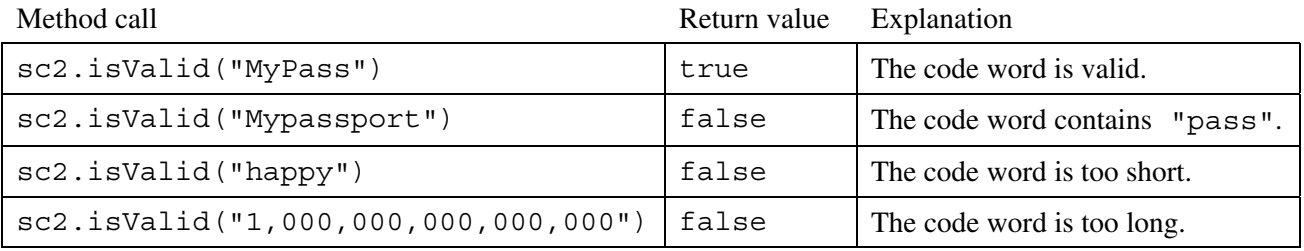

 Write the complete CodeWordChecker class. Your implementation must meet all specifications and conform to all examples.

4. This question involves reasoning about arrays of integers. You will write two static methods, both of which are in a class named ArrayTester.

```
 
/** Returns true if arr contains any duplicate values; 

/** Returns true if square is a Latin square as described in part (b); public class ArrayTester 
{ 
    /** Returns an array containing the elements of column c of arr2D in the same order as
     * they appear in arr2D. 
     * Precondition: c is a valid column index in arr2D. 
     * Postcondition: arr2D is unchanged. 
     */
     public static int[] getColumn(int[][] arr2D, int c) 
    \{\quad/\ast\quad to be implemented in part (a) \ast/\quad\} /** Returns true if and only if every value in arr1 appears in arr2. 
     * Precondition: arr1 and arr2 have the same length. 
     * Postcondition: arr1 and arr2 are unchanged. 
     */
     public static boolean hasAllValues(int[] arr1, int[] arr2) 
    \{\quad/\ast\quad\text{implementation not shown }\ast/\quad\}* false otherwise. 
     */
     public static boolean containsDuplicates(int[] arr) 
    \{\quad/\ast\quad\text{implementation not shown }\ast/\quad\}false otherwise.
     * Precondition: square has an equal number of rows and columns. 
     * square has at least one row. 
     */
     public static boolean isLatin(int[][] square) 
    \{\quad/\ast\quad to be implemented in part (b) \ast/\quad}
```
(a) Write a static method getColumn, which returns a one-dimensional array containing the elements of a single column in a two-dimensional array. The elements in the returned array should be in the same order as they appear in the given column. The notation  $arr2D[r][c]$  represents the array element at row r and column c.

The following code segment initializes an array and calls the getColumn method.

int [] [] arr2D =  $\{ 0, 1, 2 \}$ ,  $\{3, 4, 5\}$ ,  $\{6, 7, 8\}$ ,  $\{ 9, 5, 3 \}$ ;

int[] result = ArrayTester.getColumn(arr2D, 1);

When the code segment has completed execution, the variable result will have the following contents.

result: {1, 4, 7, 5}

#### **WRITE YOUR SOLUTION ON THE NEXT PAGE.**

Complete method getColumn below.

- /\*\* Returns an array containing the elements of column c of arr2D in the same order as they
- \* appear in arr2D.
- \* **Precondition**: c is a valid column index in arr2D.
- \* **Postcondition**: arr2D is unchanged.

\*/

```
 public static int[] getColumn(int[][] arr2D, int c)
```
(b) Write the static method isLatin, which returns true if a given two-dimensional square array is a *Latin square*, and otherwise, returns false.

A two-dimensional square array of integers is a Latin square if the following conditions are true.

- The first row has no duplicate values.
- All values in the first row of the square appear in each row of the square.
- All values in the first row of the square appear in each column of the square.

#### Examples of Latin Squares

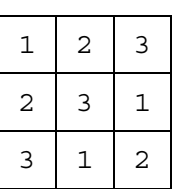

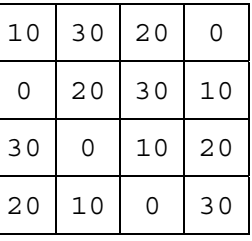

#### Examples that are NOT Latin Squares

| 1 | 2 | 1 |
|---|---|---|
| 2 | 1 | 1 |
| 1 | 1 | 2 |

Not a Latin square because the first row contains duplicate values

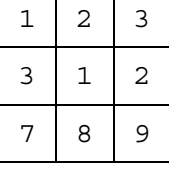

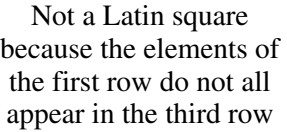

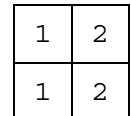

Not a Latin square because the elements of the first row do not all appear in either column

The ArrayTester class provides two helper methods: containsDuplicates and hasAllValues. The method containsDuplicates returns true if the given one-dimensional array arr contains any duplicate values and false otherwise. The method hasAllValues returns true if and only if every value in  $arr1$  appears in  $arr2$ . You do not need to write the code for these methods.

Class information for this question

public class ArrayTester

```
public static int[] getColumn(int[][] arr2D, int c) 
public static boolean hasAllValues(int[] arr1, int[] arr2) 
public static boolean containsDuplicates(int[] arr) 
public static boolean isLatin(int[][] square)
```
Complete method isLatin below. Assume that getColumn works as specified, regardless of what you wrote in part (a). You must use getColumn, hasAllValues, and containsDuplicates appropriately to receive full credit.

/\*\* Returns true if square is a Latin square as described in part (b); \* false otherwise. \* **Precondition**: square has an equal number of rows and columns. \* square has at least one row. \*/ public static boolean isLatin(int[][] square)

**STOP** 

#### **END OF EXAM**